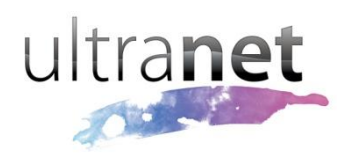

## QuickSheets

## **Setting up the uSpace Portfolio**

The uSpace Portfolio enables students and teachers to record and share work samples, their learning stories and academic achievements with their immediate community.

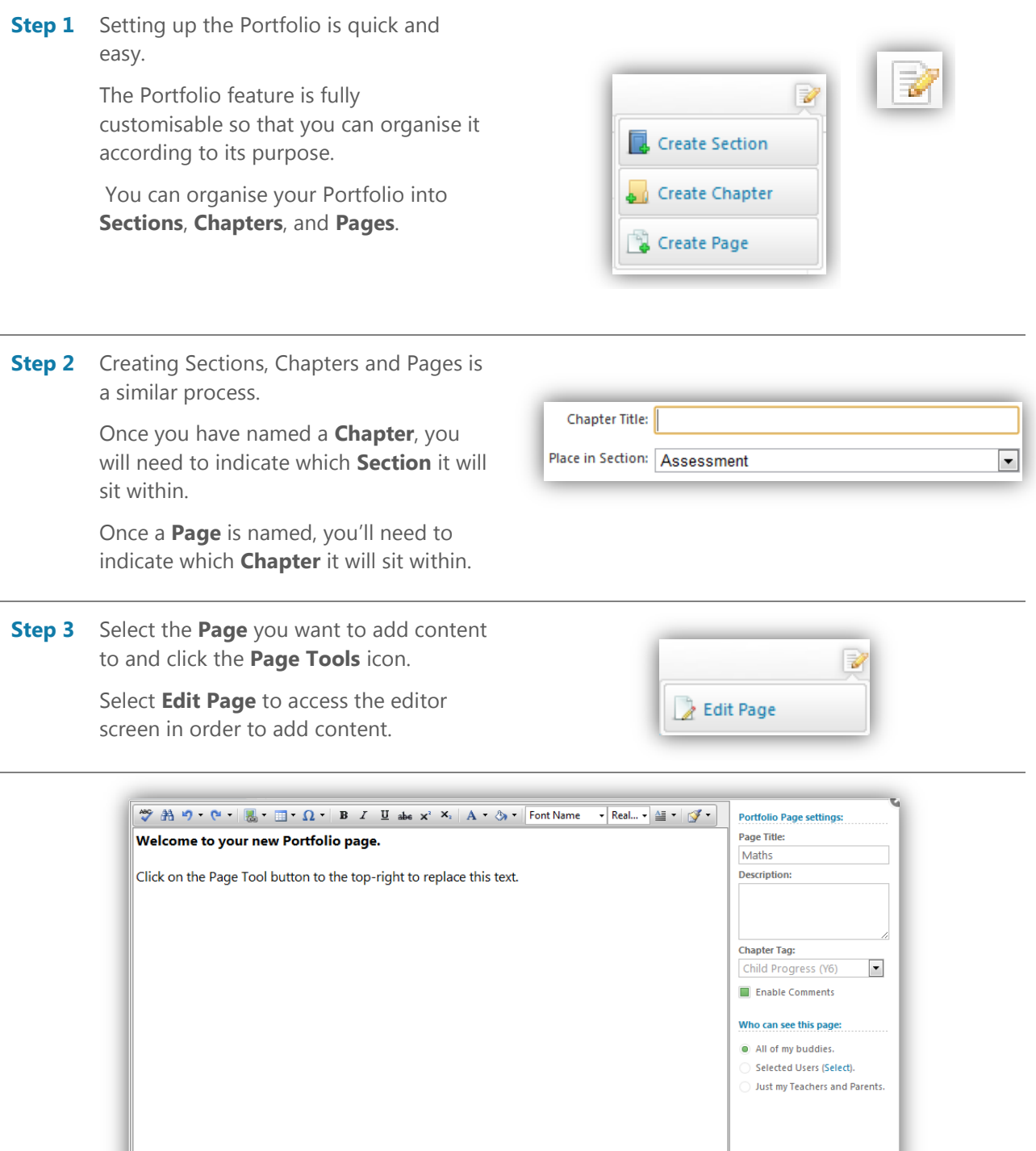

Design <>>HTML Q Preview

Cancel Delete this Page Update Portfolio Page

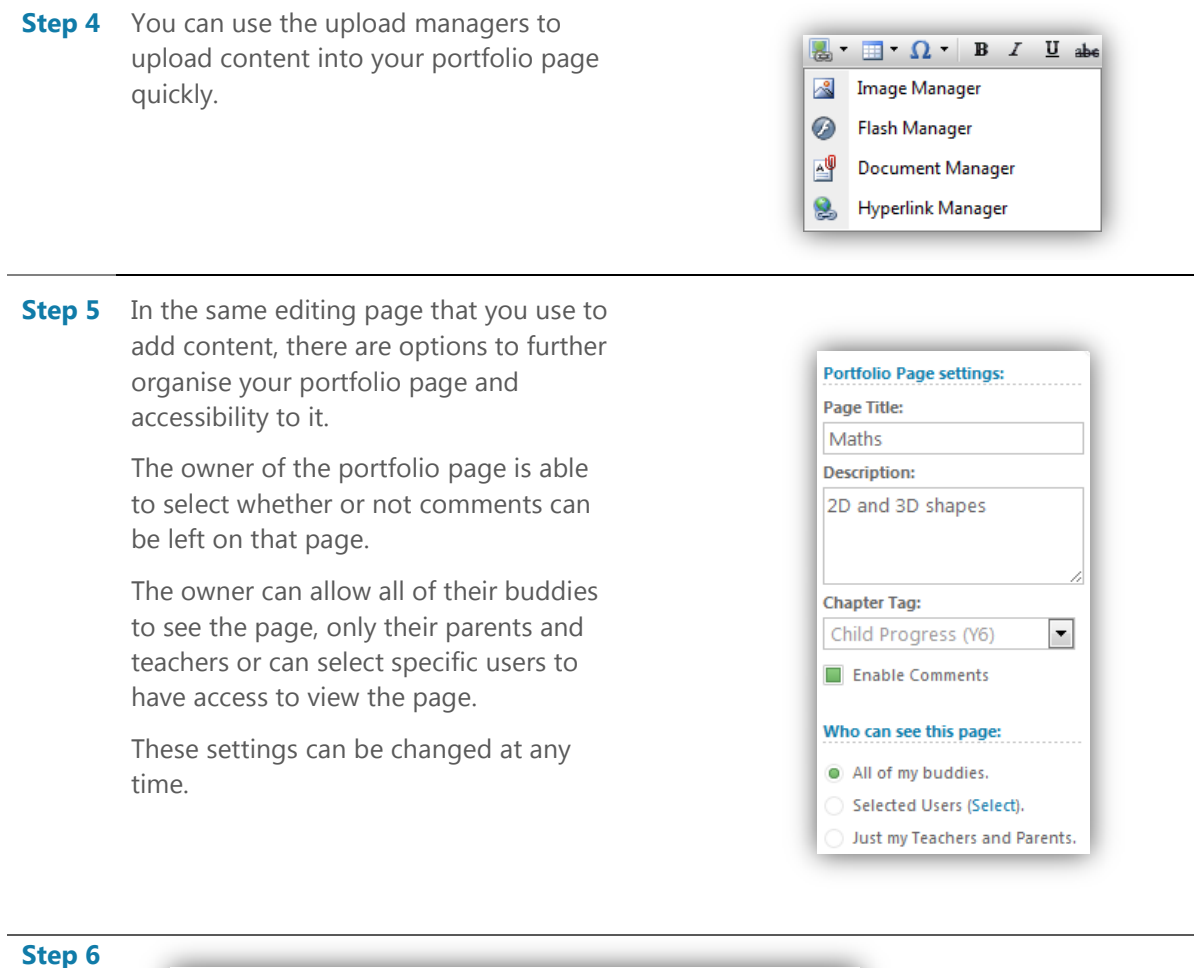

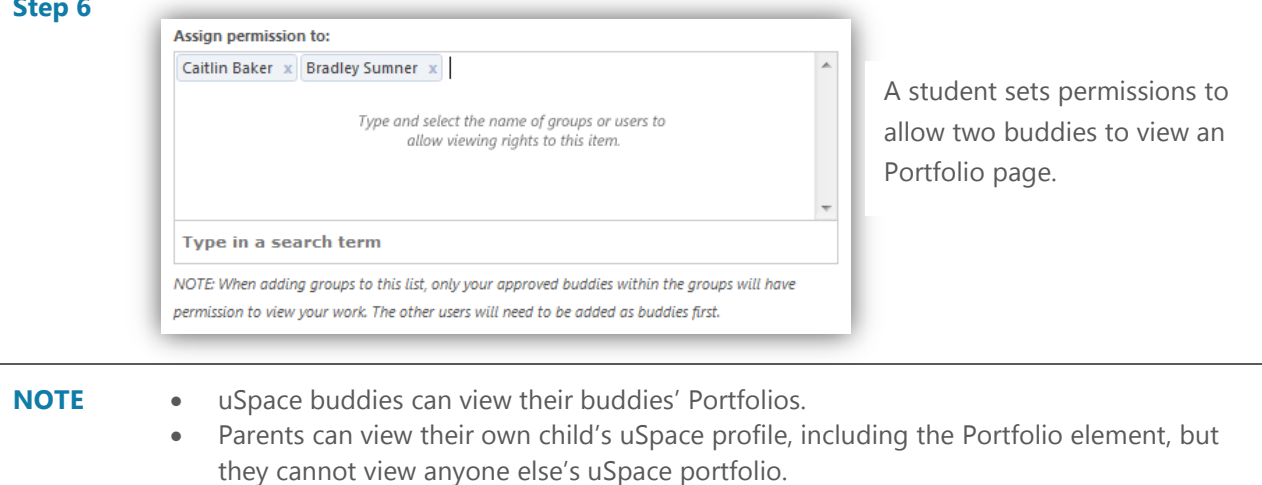

 By granting access to many buddies, the channels of communication are open for feeding forward and feeding back.